$<<3DSMAX7$   $>>$ 

 $<<$  3DS MAX7  $>>$ 

, tushu007.com

- 13 ISBN 9787533020293
- 10 ISBN 7533020294

出版时间:2005-7

页数:383

PDF

更多资源请访问:http://www.tushu007.com

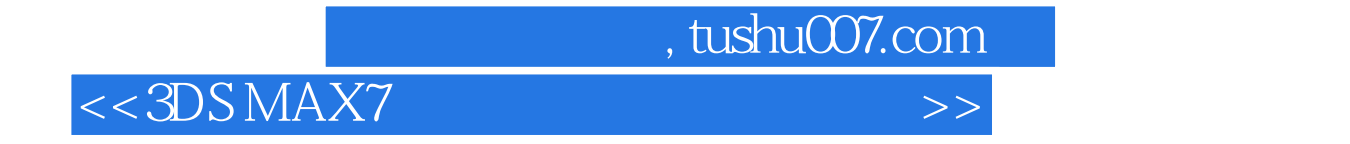

3ds max

, tushu007.com

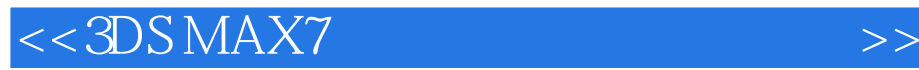

 $\begin{tabular}{ll} \bf 3d\,smax & 1.1.1 & \bf 3d\,smax & 1.1.2 \\ & \bf --3d\,smax & 1.21 & \bf 3d\,smax \\ \end{tabular}$ 用3ds max绘制效果图的流程 第二节 塑造形体——3ds max的建模基础 1.2.1 3ds max的建模 方法 1.2.2 用3ds max创建一把沙发椅 第三节 真实再现——3ds max的材质基础 1.3.1 1.4.1 3ds max Standard 1.4.2 3ds max IPhotometric 3ds max  $3d$ s max $21.1$   $21.2$  $21.3$   $21.4$   $21.5$  $21.6$   $3dsmax$  $31.1$   $31.2$  $32.1$   $3dsmax$  $3$ ds max $\,$ 

3ds max

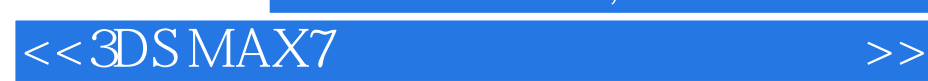

本站所提供下载的PDF图书仅提供预览和简介,请支持正版图书。

更多资源请访问:http://www.tushu007.com

, tushu007.com